## Petlje – radni listić

## **Zadatak 1**

Kako se zovu kategorije naredbi u kojima se nalaze petlje **forever** i **repeat**? Zaokruži točan odgovor. a) Basic i Logic

- b) Input i Loops
- c) Basic i Loops
- d) Led i Basic

## **Zadatak 2**

Poveži blok s njegovim opisom.

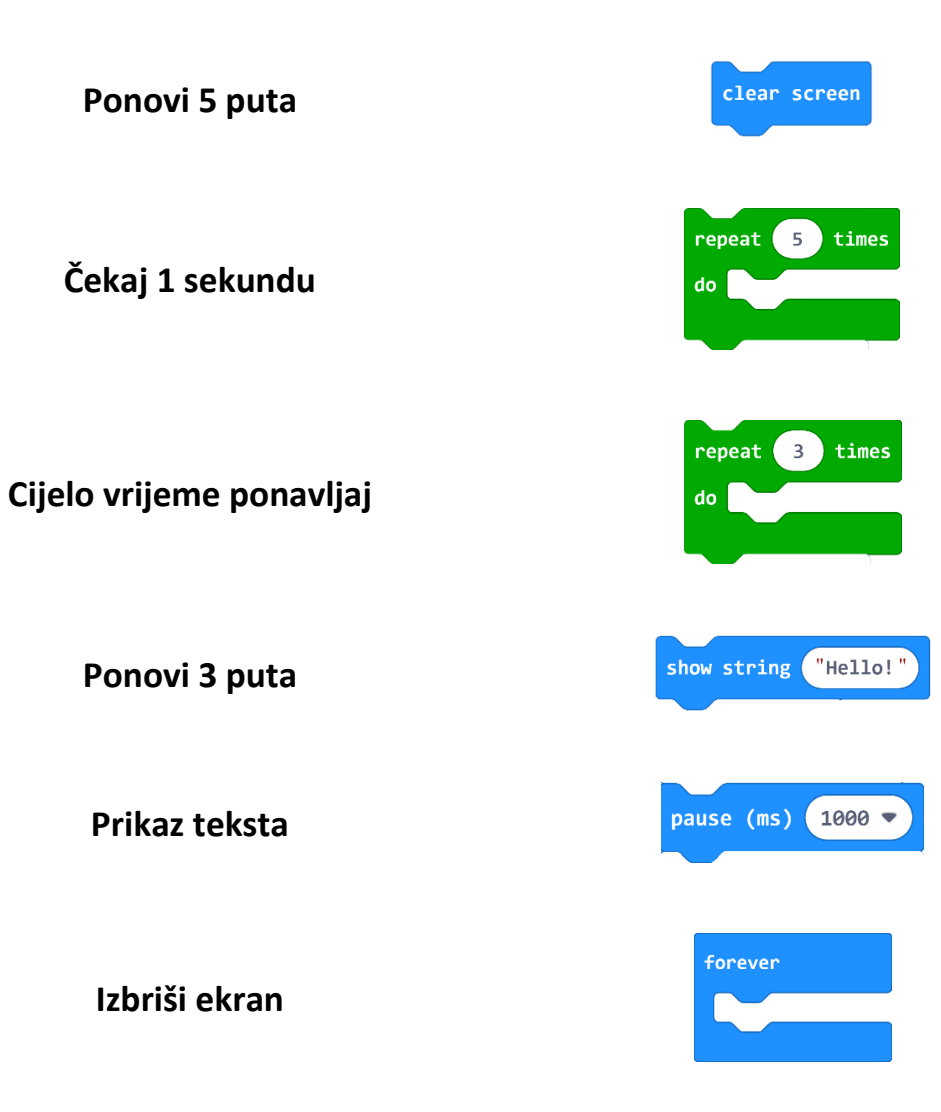

## **Zadatak 3**

Izradi program prema predlošku. U program smjesti naredbu repeat tako da se na micro:bitu tri puta prikaže sličica žirafe. Rješenje provjeri na micro:bitu.

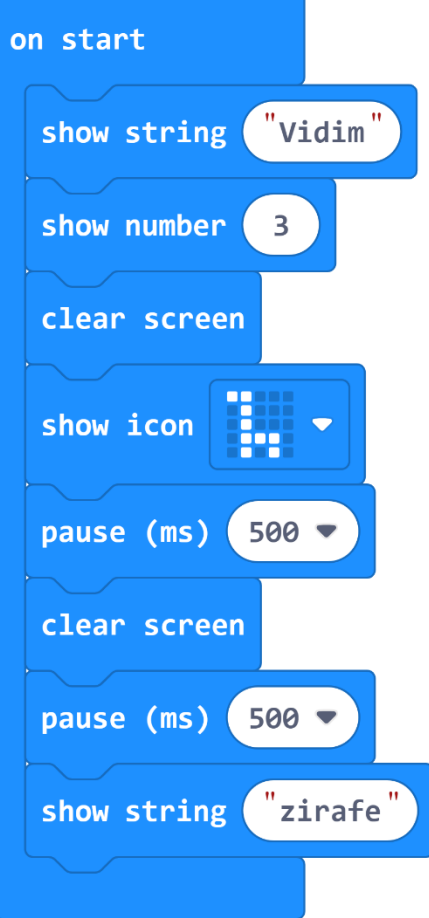